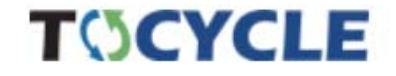

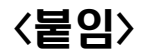

# **토석정보공유시스템 사용자등록 매뉴얼**

(순환골재생산업체 사용자용)

☎ 시스템 사용관련 문의(건설산업정보원) : 02-3496-3850(3851)

### 1. 첫 화면

### **TOCYCLE**

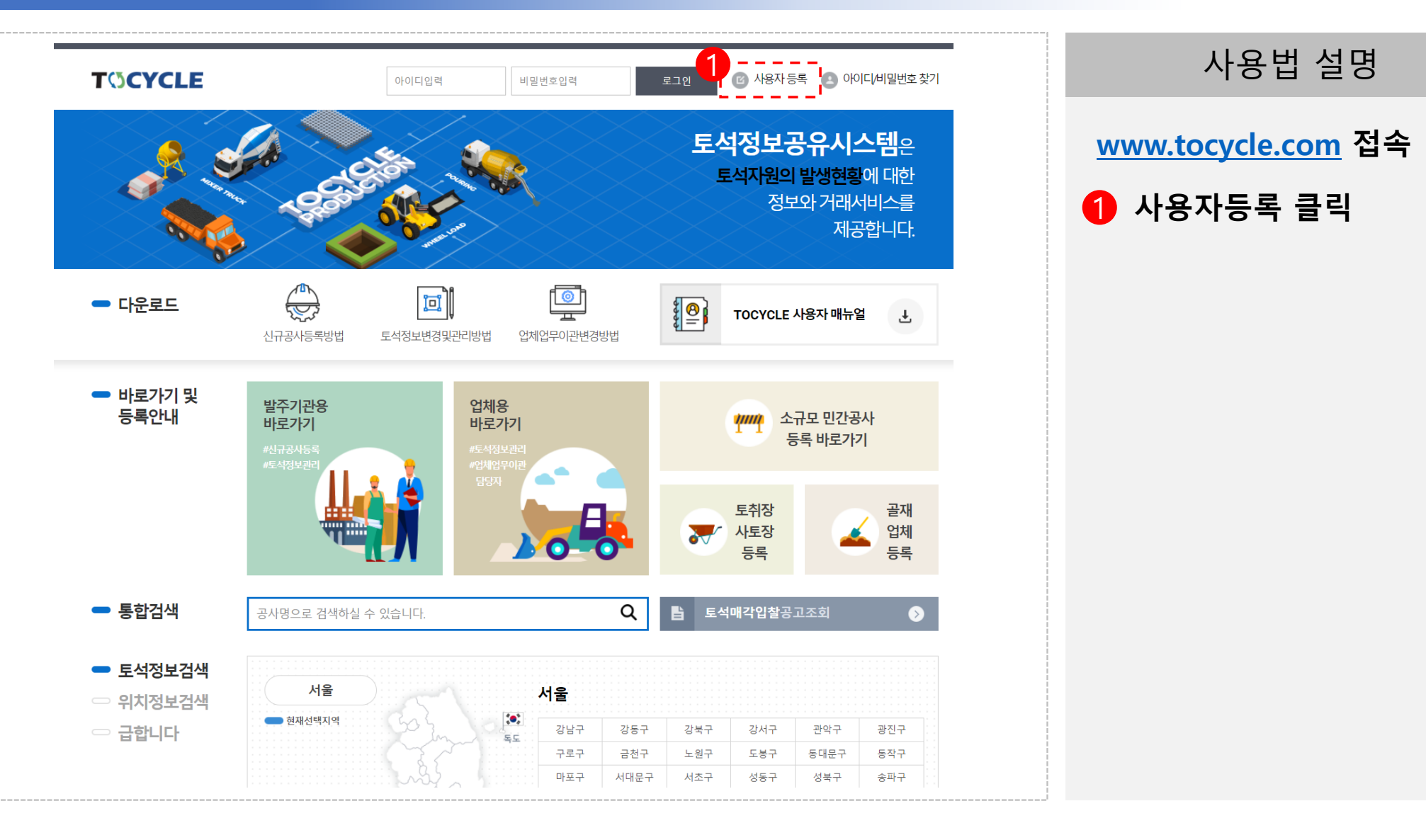

# 2. 사용자등록

### **TOCYCLE**

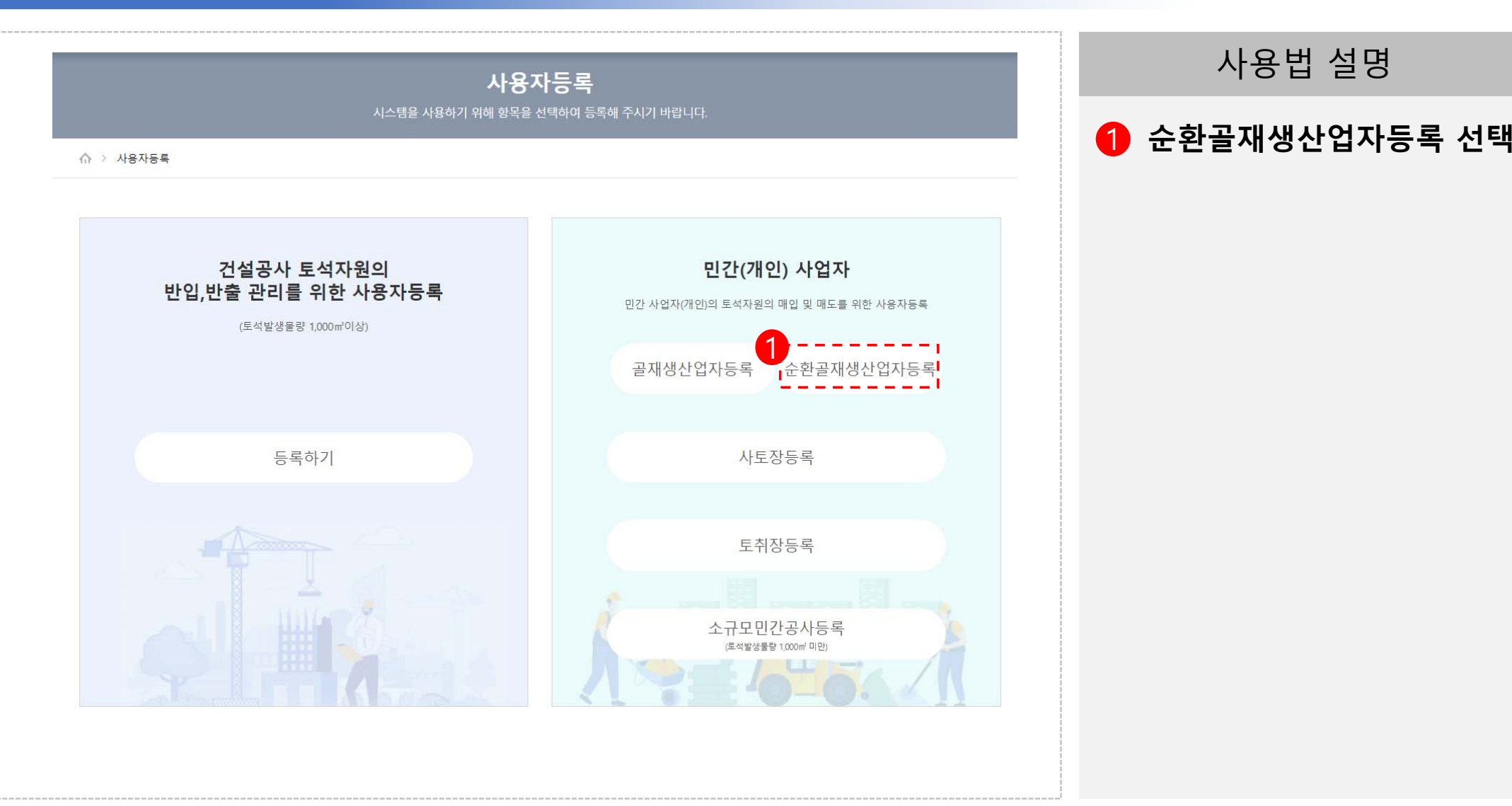

### 3. 약관동의

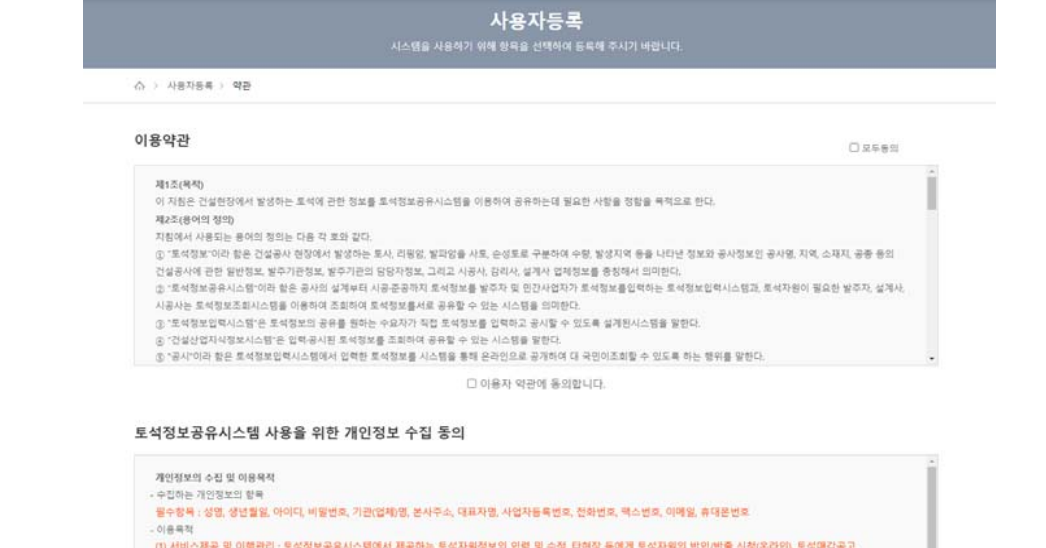

② 회원관리 : 서비스 이용 및 이용자의 의사표시, 이용자의 의무, 재한적 본인확인, 가입의사 확인, 저작권의 귀속 및 이용제한, 분쟁해결 등 고지사항 전달

토석정보공유시스템은 사용자의 <mark>탈퇴요정시까지 개인정보를 보존하며,</mark> 탈퇴요청은 전화번호 02-3496-3850 및 팩스 02-3496-3888 요청 후 본인확인을 거쳐 개인정보를 파기함

# **TOCYCLE**

### 사용법 설명

이용약관, 개인정보 수집 및 개인정보 활용에 관한 동의

### 1 **모두동의 체크**

### 2 **사용자등록 클릭**

※ 미동의시 사용자등록 불가

#### □ 개인정보 수집에 동의합니다.

입력 및 조회, 통계현황정보 조회, 민간공사등록 조회, 사용자자원(공지사항, 운의사항 등) 등의 각종 서비스 제공

#### 토석정보공유시스템 사용을 위한 개인정보 활용 통의

개인정보의 보유 및 이용기간

개인정보수집동의를 거부할 권리 - 사용자는 개인정보수집동의를 거부할 원리가 있습니다.

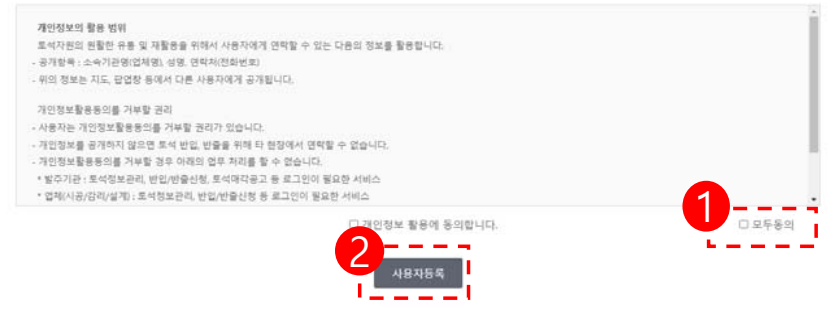

### 4. 실명인증

### **TOCYCLE**

#### 사용자등록

시스템을 사용하기 위해 항목을 선택하여 등록해 주시기 바랍니다.

△ > 사용자등록 > 약관 > 사용자등록실명인증

#### 사용자등록실명인증

- 토석정보공유시스템의 사용자 등록은 반드시 본인확인이 이뤄져야합니다. 본인 확인 방법은 주민등록번호가 사용되지 않는 휴대폰번호 인증방식과 아이핀(I-PIN) 인증방식을 제공하고 있 습니다.

- 2011년 9월 30일 개인정보보호법 시행에 따라 TOCYCLE에서는 주민등록번호를 수집·저장하지 않으며, 사전에 수집된 주민등록번호는 모두 폐기(삭제) 처리되었습니다.

- 휴대폰번호 인증은 생년월일 기반의 본인확인방식으로 별도의 가입 없이 휴대폰번호를 이용하여 기존 본인명의의 인증 서비스를 이용할 수 있는 방법입니다.

- 아이핀(I-PIN) 인증은 인터넷 상에서 주민번호를 대신하여 아이디와 패스워드를 이용하여 본인확인을 하는 수단입니다. 아이핀 아이디와 패스워드를 이용하면 주민번호를 이용하지 않아 도 회원가입 및 기타 서비스 이용이 가능합니다.

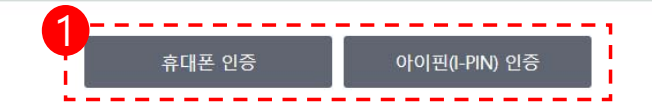

### 1 **실명인증 수단 선택**

#### **※ 참고사항**

[휴대폰인증] 본인명의 휴대폰만 인증 [아이핀(I-PIN)인증] 사전 가입 후 인증

사용법 설명

# 5.업체 및 사용자 정보등록

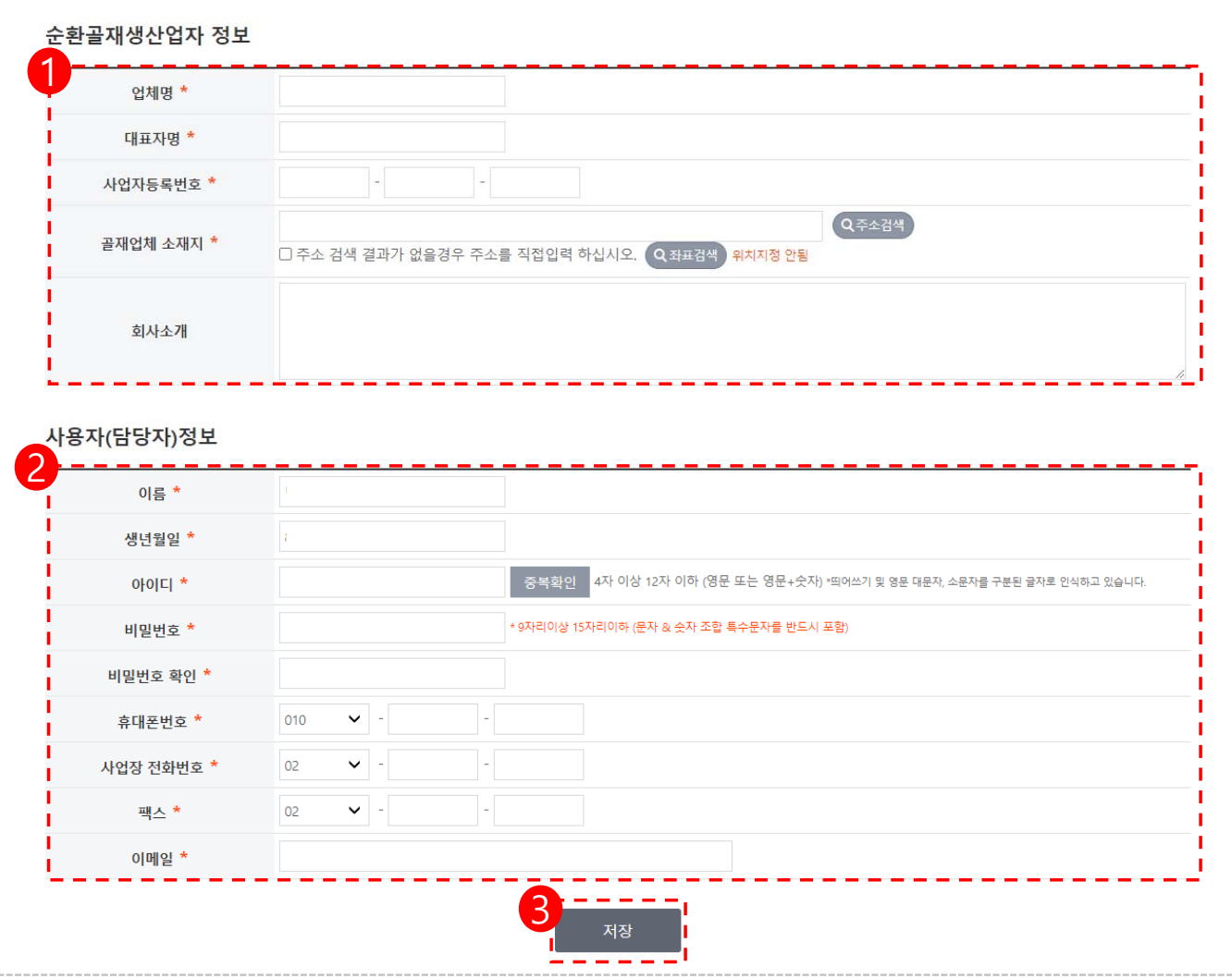

### **TOCYCLE**

### 사용법 설명

### 1 **사업자정보 기재**

※ 업체정보를 기재하는 화면으로서 사용자들에게 공개되는 항목입니다. ※ 순환골재 종류 및 순환토사 보관량(㎥) 등 관련 정보는 회사소개란에 기재하시기 바랍니다.

### <sup>2</sup> **사용자(담당자)정보 기재**

※ 휴대전화번호는 개인번호가 노출되지 않도록 안심번호(0507)로 변환되어 사용자들에게 공개됩니다.

3 **저장 클릭→ "등록완료"**

**\*표시는 필수입력 항목으로 반드시 기재**

# 6.등록된 업체정보 조회 방법

### **TOCYCLE**

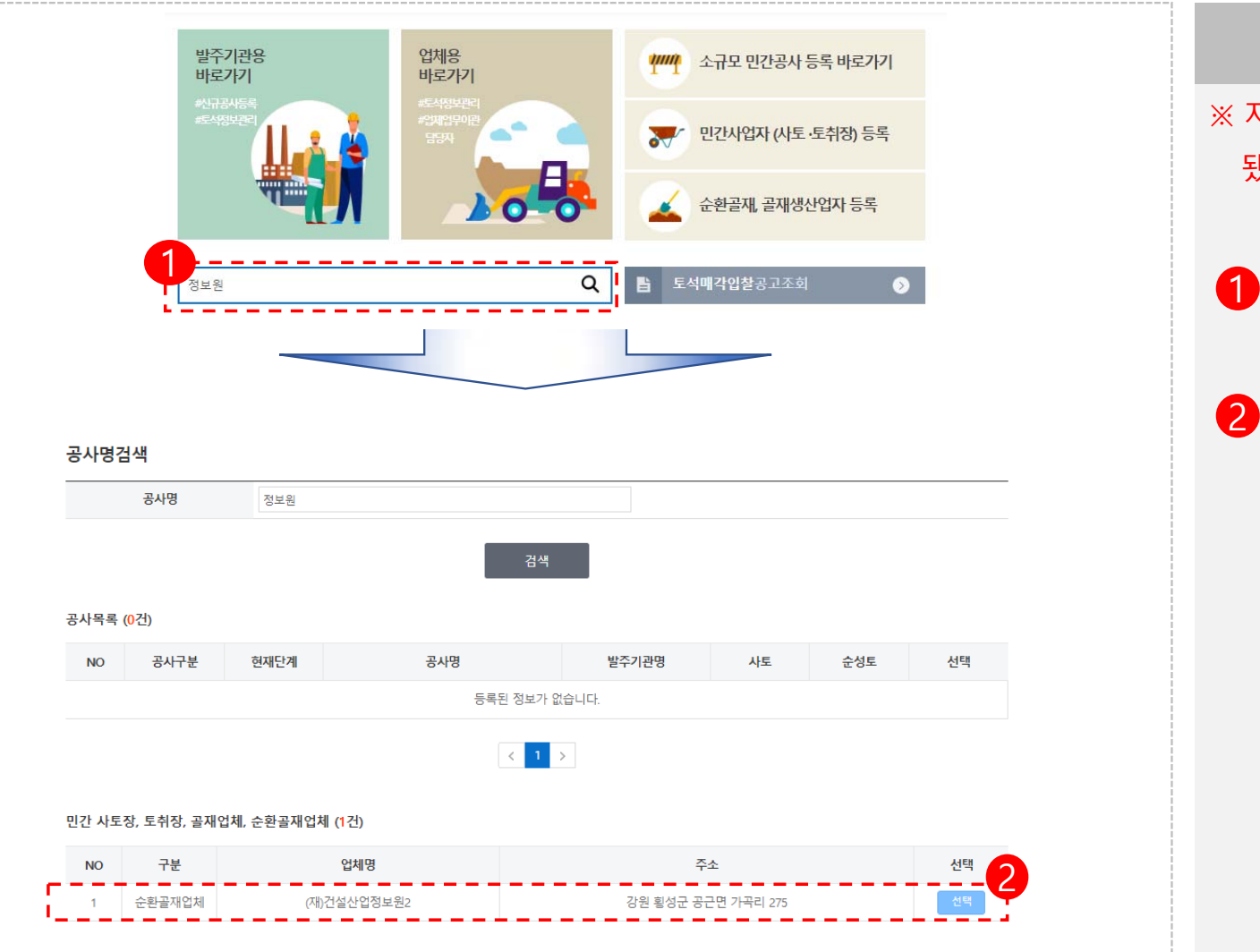

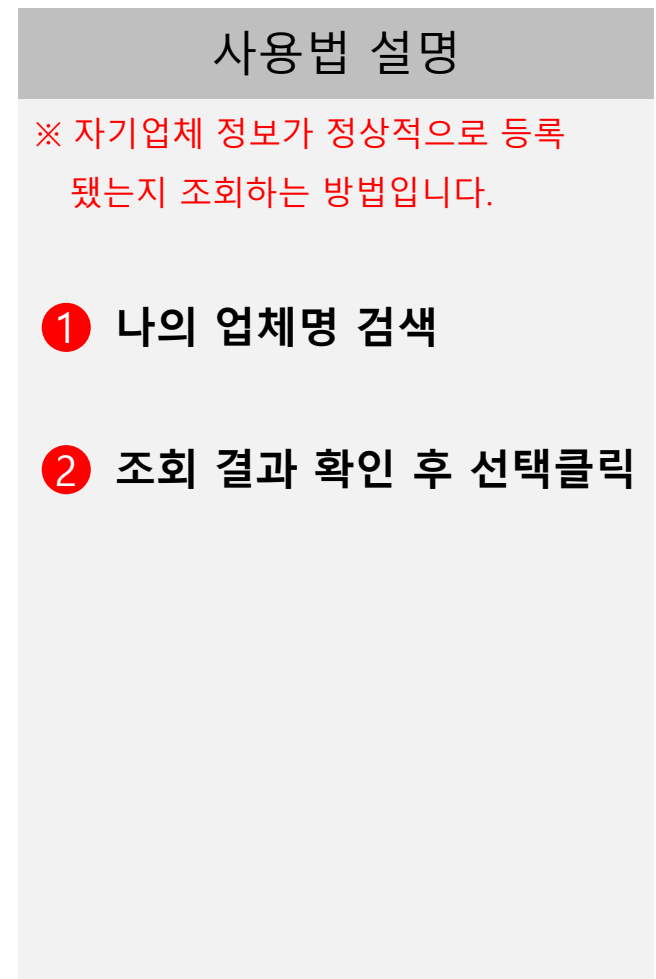

다음페이지 계속

## 6.등록된 업체정보 조회 방법

### **TOCYCLE**

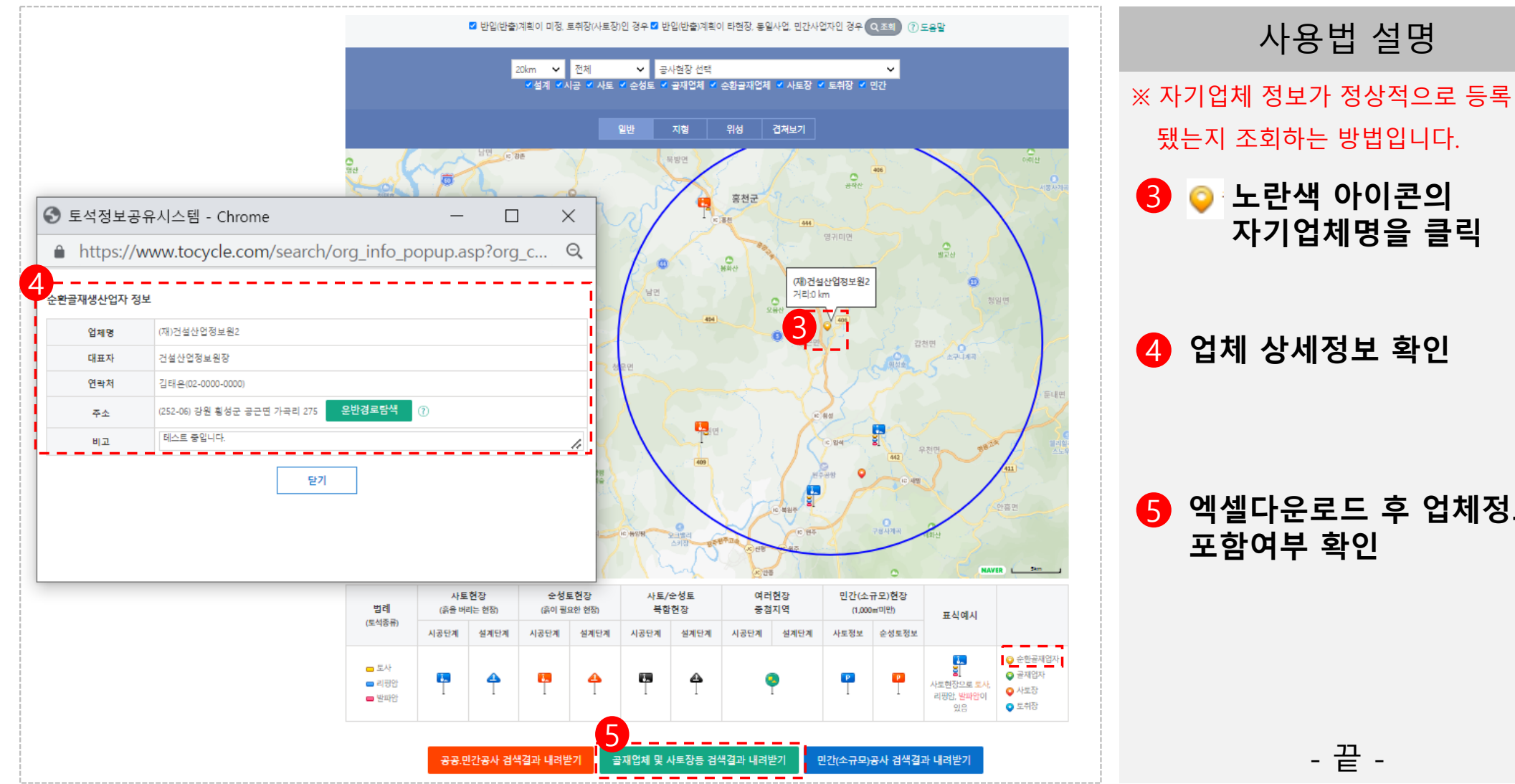

5 **엑셀다운로드 후 업체정보 포함여부 확인**

사용법 설명

-끝-